1) Con riferimento al circuito di figura, sapendo che R= 22 kΩ, C= 1nF, determinare:

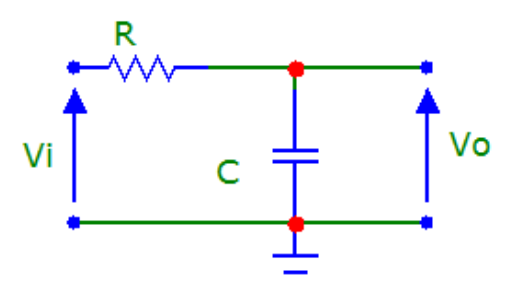

## **Fig. 1**

- a) la costante di tempo τ;
- b) la frequenza di taglio  $f_i$ ;
- c) il valore del guadagno in dB (modulo) alla frequenza di 2 kHz, 20 kHz e 200 kHz
- d) lo sfasamento introdotto alla stessa frequenza, precisando se si tratta di anticipio o ritardo;
- e) il valore di picco della Vo alle varie frequenze se  $Vi = 150$  mVp
- f) disegnare i diagrammi di Bode con MC9, riportando come titolo il nome dello **Studente**

2) Il circuito di figura rappresenta una sezione di un filtro di crossover per il tweeter (altoparlante per gli alti), dove l'altoparlante è rappresentato dal resistore R=  $8 Ω$ , determinare::

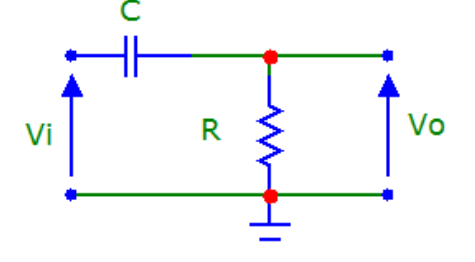

**Fig. 2** 

- a) il valore di C in modo che la frequenza di taglio sia di 2 kHz
- b) il valore del guadagno in dB (modulo) alla frequenza di 100 Hz;
- c) lo sfasamento introdotto alla stessa frequenza, precisando se si tratta di anticipio o ritardo;
- d) il valore di picco della Vo se Vi = 250 mVp.
- e) disegnare i diagrammi di Bode con MC9, riportando come titolo il nome dello Studente

3) Con riferimento al circuito di figura, sapendo che R= 100 Ω, L= 220 μH, determinare:

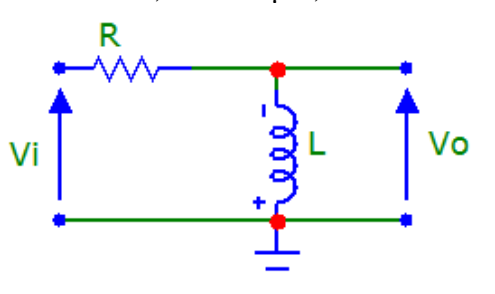

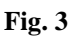

- a) la costante di tempo τ;
- b) la frequenza di taglio  $f_t$ ;
- c) il valore del guadagno in dB (modulo) alla frequenza di 180 kHz;
- d) lo sfasamento introdotto alla stessa frequenza, precisando se si tratta di anticipio o ritardo;
- e) il valore di picco della Vo se Vi = 250 mVp.
- f) disegnare i diagrammi di Bode con MC9, riportando come titolo il nome dello Studente

4) Con riferimento al circuito di figura, sapendo che R= 100 Ω, L= 220 μH, determinare:

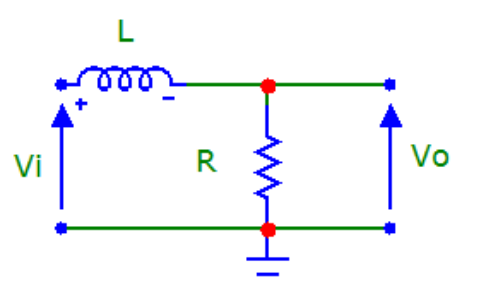

## **Fig. 4**

- a) la costante di tempo τ;
- b) la frequenza di taglio  $f_i$ ;
- c) il valore del guadagno in dB (modulo) alla frequenza di 100 Hz;
- d) lo sfasamento introdotto alla stessa frequenza, precisando se si tratta di anticipio o ritardo;
- e) il valore della potenza RMS che arriva all'altoparlante se  $Vi = 250$  mVp.
- f) disegnare i diagrammi di Bode con MC9, riportando come titolo il nome dello Studente.

---1--- {es\_filtri\_passivi-02.doc -rev.4}